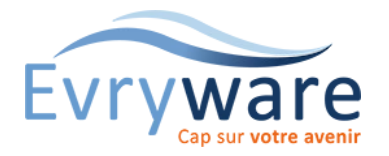

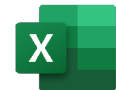

#### **DUREE**

2 jour (14 heures)

#### **PUBLIC**

Toute personne ayant à synthétiser et analyser des données pour le suivi des activités

### **PREREQUIS**

Avoir de bonnes connaissances sur Excel

Être un utilisateur régulier du logiciel

#### **OBJECTIFS**

Exploiter des données extraites de base de données au travers de tableaux de synthèse

#### **METHODES PEDAGOGIQUES**

Alternance d'apports théoriques et de nombreux exercices pratiques adaptés au contexte de l'entreprise

Stage en petit groupe

1 PC par personne - Vidéoprojecteur

Support de cours

### **EVALUATION**

Travaux pratiques, Exercices récapitulatifs à la fin de chaque module

#### **INTERVENANT**

Formateur Consultant Certifié

#### **LIEU**

Chez EvryWare, site Client ou à distance

## **VALIDATION**

Attestation de formation

Version 2023-04-26

# Synthétiser avec un tableau croisé dynamique

- Définition et éléments du tableau croisé
- Créer un tableau croisé dynamique
- Choisir les champs à placer dans les différentes zones (En-têtes de ligne, de colonne, zone de valeurs, zone de filtre du rapport)
- Générer une extraction automatique des données correspondant à un besoin

## Gérer des bases de données

- Les règles de contrôle et pièges à éviter
- Structure, sélections et déplacements : champs, enregistrements, calculs, ...
- Style et habillage du TCD

# Modifier l'affichage du résultat

- Tris et filtres des éléments
- Modification des données sources et mise à jour
- Changement de type de calculs (Somme, Moyenne, Minimum, ...)
- Affichage des résultats en pourcentage

## La construction avancée d'un tableau croisé dynamique

- Définition dynamique des données
- Faire référence à des plages discontinues sur plusieurs feuilles ou plusieurs classeurs
- Importation de données externes (.txt, .csv, ...)

# Mettre en forme et améliorer l'affichage des données

- Gestion des modes d'affichage (compacté, plan, tabulaire, répétitions des en-têtes)
- Présentation des données pour obtenir une lecture en entonnoir
- Totaux généraux et Sous-totaux
- Affichage de valeurs zéros

## Personnaliser un tableau croisé

• Amélioration de la lisibilité avec la mise en forme conditionnelle

## Créer des champs

- Groupement des données (Exemples : zone, équipe, type, dates, …)
- Ajouter un champ calculé sur des valeurs d'autres champs
- Ajouter un élément calculé sur certaines valeurs

## Outils intégrés

- Filtrer rapidement les données avec les segments
- Slicers et les slicers dates

# Graphiques croisés dynamiques

- Créer et mettre en forme un graphique croisé dynamique
- Appliquer un filtre à un graphique
- Les limites des graphiques croisés dynamiques

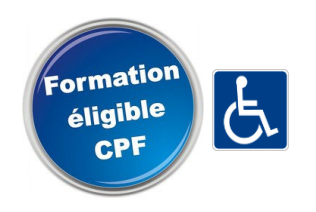

38 Cours Blaise Pascal Tél. : 01 60 87 12 60 formation@evryware.fr Siret : 411 669 575 000 10 91000 EVRY Fax : 01 60 87 12 61 www.evryware.fr Organisme N° 11910384491